## Bild-Bingo

## Was Sie benötigen:

- Papier
- Drucker
- Laminiergerät
- Laminierfolie
- Schere
- wasserlösliche Stifte

## So basteln Sie ein Bild-Bingo

- 1. Stellen Sie zuerst mindestens 25 Bilder zusammen. Je mehr es sind, umso länger dauert später das Spiel. Bilder können Sie oder die SuS selbst malen, aus Zeitschriften ausschneiden oder Cliparts verwenden.
- 2. Scannen Sie gegebenenfalls die Bilder ein.
- 3. Mit einem Tabellenprogramm oder in Word erstellen Sie eine große Tabelle mit z.B. drei Spalten und drei Zeilen. **BINGO - KÖRPERTEILE**
- 4. In jedes Kästchen fügen Sie nun ein anderes Bild ein.
- 5. Auf diese Weise erstellen Sie so viele Bingo-Karten, wie Sie möchten. Wichtig ist nur, dass jede Karte andere Bilder oder diese wenigstens in anderer Reihenfolge hat.
- 6. Drucken Sie die Bingo-Karten aus und überziehen Sie sie mit Laminierfolie. Dadurch werden die Karten stabiler und Sie können sie mehrfach verwenden.
- 7. Alle Bilder drucken Sie ebenfalls aus. Schneiden Sie sie in kleine Kärtchen und stabilisieren sie ebenfalls mit dem Laminiergerät. Schneiden Sie gegebenenfalls die Kärtchen noch einmal nach und runden die Ecken ab, damit Sie sich daran nicht verletzen.
- 8. Auf "lehrermarktplatz.de" gibt es schon fertige, auch kostenlose, Bingo-Spiele

## So spielen Sie das Bild-Bingo

- 1. Verteilen Sie an jeden Spieler eine Bingo-Karte.
- 2. Die kleinen Kärtchen geben Sie in einen Beutel.
- 3. Ziehen Sie ein Kärtchen und sagen Sie, was darauf zu sehen ist.
- 4. Alle Spieler, die dieses Bild auf Ihrer Karte haben, markieren mit einem wasserlöslichen Folienstift das Bild.
- 5. Nun ziehen Sie die nächste Karte.
- 6. Wer als Erster eine waagerechte, senkrechte oder diagonale Reihe voll hat, ruft "Bingo" und hat damit das Bild-Bingo gewonnen.

Mit einem feuchten Lappen können Sie die Bingo-Karten abwischen und danach wiederverwenden.

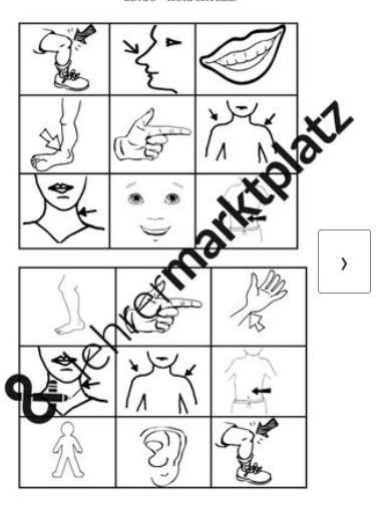

Martina Schreiter FOLin EG